ิสะกิดให้ค้นคว้า (Mind Map)

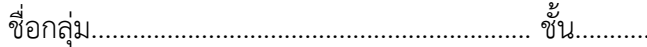

## **หน่วยที่ 2 : สะกิดให้ค้นคว้า (สืบหาแหล่งข้อมูล)**

แหล่งข้อมูลสารสนเทศบนอินเทอร์เน็ตเป็นแหล่งข้อมูลทางอิเล็กทรอนิกส์ที่สำคัญ และใหญ่ที่สุดมีการเปลี่ยนแปลงอยู่ ิตลอดเวลาแทบทุกวินาที ดังนั้นในการสืบค้นข้อมูลสารสนเทศบนอินเทอร์เน็ตควร ดำเนินการดังนี้

1. กำหนดวัตถุประสงค์การสืบค้นผู้สืบค้นหรือผู้วิจัยที่จะนำข้อมูลสารสนเทศไปใช้ ควรตั้งวัตถุประสงค์การสืบค้นที่ ชัดเจน ทำให้สามารถกำหนดขอบเขตของแหล่งข้อมูลสารสนเทศที่จะสืบค้นให้แคบลง กำหนดประเภทของเครื่องมือ หรือโปรแกรมสำหรับการสืบค้นทางอินเทอร์เน็ต ที่เรียกว่า Search Engine ให้เหมาะสม กำหนดช่วงเวลาที่ข้อมล ี สารสนเทศถูกสร้างขึ้น เช่น ช่วงปีที่ตีพิมพ์ของวารสารอิเล็กทรอนิกส์ ทั้งนี้เพื่อให้ผลการสืบค้นมีปริมาณไม่มากเกินไป มีความตรง (Validity) ตามวัตถุประสงค์ และมีความน่าเชื่อถือ (Reliability) มากที่สุดอีกทั้งยังสามารถสืบค้นได้ผลใน เวลาอันรวดเร็ว

2. ประเภทของข้อมูลสารสนเทศที่สามารถสืบค้นได้ข้อมูลสารสนเทศที่อยู่บนอินเทอร์เน็ตมีมากมายหลายประเภท มี ลกัษณะเป็นมลัติมีเดียคือมีท้งัที่เป็นขอ้ความ(Text) ภาพวาด (Painting) ภาพเขียนหรือภาพลายเส้น (Drawing) ภาพ ไดอะแกรม(Diagram) ภาพถ่าย (Photograph) เสียง(Sound) เสียงสังเคราะห์เช่น เสียงดนตรี(Midi) ภาพยนตร์(Movie) ิ ภาพเคลื่อนไหวอะนิเมชัน (Animation) จากเทคโนโลยีการสืบค้นที่มีอย่ในปัจจุบัน การสืบค้นที่เร็วที่สุด มี ้ ประสิทธิภาพที่สุด และแพร่หลายที่สุด คือ การสืบค้นข้อมูลสารสนเทศประเภทข้อความ สำหรับการสืบค้นข้อมูลที่ เป็นภาพ (Pattern Recognition) และเสียง ยังมีข้อจำกัดอย่มาก ใช้เวลานาน และยังไม่มีประสิทธิภาพ จึงยังไม่มีการ ้สืบค้นข้อมูลประเภทอื่นๆ นอกจากประเภทข้อความในการให้บริการการสืบค้น บนอินเทอร์เน็ต

3. การสืบค้นต้องอาศัยอุปกรณ์และความรู้ก่อนที่ผู้สืบค้นจะสามารถสืบค้นข้อมูลสารสนเทศทางอินเทอร์เน็ตได้ ต้องมี การจดัเตรียมอุปกรณ์ดงัต่อไปน้ีคือเครื่องคอมพิวเตอร์อุปกรณ์ต่อเขา้อินเทอร์เน็ตซ่ึงอาจเป็น Modem ในกรณีที่ใชคู้่ กบั สายโทรศพั ท์หรือแผน่ LAN Card ในกรณีที่ใชคู้่กบัระบบเครือข่ายที่ไดร้ับการติดต้งัไวแ้ลว้ ซอฟตแ์วร์การสื่อสาร (Communication Software) เช่น Dial-up Networking ในกรณีใช้ Modem หรือมีการติดต้งัNetwork Protocol ที่ เหมาะสมกับระบบเครือข่ายที่เครื่องคอมพิวเตอร์นั้นติดตั้งอยู่และติดตั้ง NetworkAdapter ที่เหมาะสมสำหรับ LAN Card นั้นๆ ต้องสมัครเป็นสมาชิกขององค์การหรือบริษัทผ้ให้บริการอินเทอร์เน็ต (Internet Service Provider หรือ ISP) ้เพื่อเป็นช่องทางออกส่อินเทอร์เน็ต นอกจากอปกรณ์ต่างๆ ดังกล่าวข้างต้นแล้ว ยังต้องมีความร้และทักษะพื้นฐานใน การใช้งานคอมพิวเตอร์(ComputerLiteracy) ความรู้ภาษาองักฤษเนื่องจากขอ้มูลสารสนเทศส่วนใหญ่ในอินเทอร์เน็ต เป็ นภาษาอังกฤษ และยังต้องมีการจัดสรรเวลาให้เหมาะสมอีกด้วย

่ 4. บริการบนอินเทอร์เน็ตบริการบนอินเทอร์เน็ตที่สามารถใช้ช่วยในการสืบค้นข้อมูลสารสนเทศมีมากมายหลายบริการ เช่น บริการเครือข่ายใยแมงมุมโลก หรือ Word-Wide-Web(WWW) บริการค้นหาข้อมูล Gopher บริการ

## [แหล่งขอ้มูล](http://blog.eduzones.com/karaket/33535)

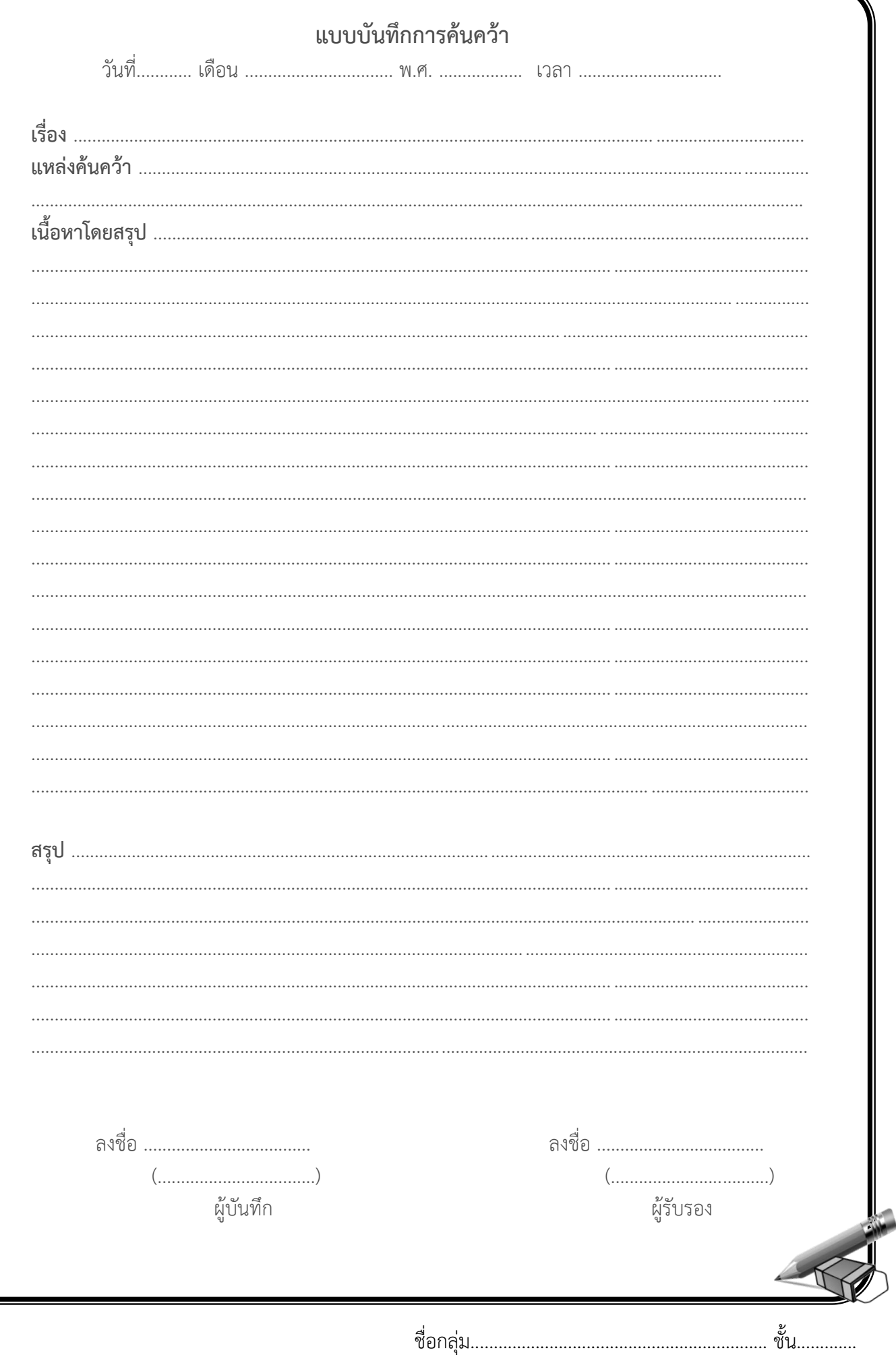